# **Release Notes: 10/21/2022**

Last Modified on 10/21/2022 8:31 am CDT

This release includes additional report viewer enhancements in Beyond along with fixes across TempWorks products.

#### **\*Self-Hosted Action Required - Email Service Update\***

As of the 10/21/2022 release, updates have been made to the Email Service, requiring Self-Hosted clients to apply a schema change script. In the event the script is not applied, you will not be able to send emails via APIv3.

Additional information regarding this change can be found within the Self-Hosted note at the bottom of this article.

#### **\*Self-Hosted Action Required - Beyond & APIv3\***

As of the 9/9/2022 release, updates to Beyond and the API ("APIv3") are released under a version tag of "windows"(formerly "latest-1809"). It is required that self-hosted customers update the configuration of their environment to refer to this tag prior to 10/31/2022 in order to continue receiving updates for these products and services.

Additional information regarding this change can be found within the Self-Hosted note at the bottom of this article.

As always, ensure you install all updates to give your users the best experience and new features.

### **The Highlights**

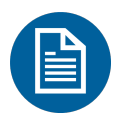

## **Beyond - Report Viewer Enhancements**

Over the past few releases, many updates have been made to the Beyond Report Viewer. The following is a consolidated list of enhancements that have been made, including the additional updates coming with this release:

- 1. Added the ability to type within "Date" parameters. Any type of "Date" parameter will allow the user to type instead of having to use the "Date Picker".
- 2. Added the ability to have drilldown links within custom reports:
	- o Selecting a drilldown link within the report will open the new report within the same window.
	- <sup>o</sup> A new option for "Back to Parent Report" will appear within the report viewer when the user is not currently on the parent report.
- 3. Added the ability to have interactive column sorting.
- 4. Added the ability to include interactive toggling (expand/collapse) for groupings.
- 5. Improved overall performance when navigating between report pages.
- 6. Fixed various issues related to background images.

**\*Note\*** The new pieces of functionality have not been added to any TempWorks default report in Beyond. If you would like this functionality added to your custom reports in Beyond, please contact [TempWorks](https://www.tempworks.com/support/) Support.

## **Additional Updates**

#### *In Beyond*

• Added the ability to preview select invoice styles.

**\*Note\*** For more information on this [functionality,](http://kb.tempworks.com/help/beyond--how-to-manage-billing-setup) please see the following article titled Beyond - How to Manage Billing Setup.

- Added First Name/Last Name Validation for Beyond:
	- o You can only enter the following characters within the "First Name" and "Last Name" fields:
		- ABCDEFGHIJKLMNOPQRSTUVWXYZ
		- 0123456789
		- . (Period)
- $-$  (Hyphen)
- ' (Apostrophe)
- Fixed an issue where conducting a contact search by Customer ID would not provide intended results.
- Fixed an issue preventing the syncing of new employee records and associated record information to Sense.
- Fixed an issue preventing Sense messages from being logged on the appropriate record.
- Fixed an issue where logos on reports were not displaying when printing the report from Beyond.
- Fixed an error that would occur when running the "E-Verify Case Search" report.
- Fixed an issue where the incorrect number of employees would appear within the "Assigned Employees With Missing Or Expired I9s" card.
- Fixed an issue where the employee work history would not appear within the generated resume when both the "Work History" and "Assignment History" parameters are selected.
- Fixed a display issue where the validation message would not appear as intended when editing a job candidates offer status.
- Fixed an error that would occur when attempting to edit information within the "Financials" card of the assignment record.

#### *In Enterprise*

- Fixed an issue with the Paycheck Stub Reprint report where it was not showing the intended federal dependent allowances.
- Fixed an error that would occur when running payroll for employees that have local taxes in Kentucky.
- Fixed a display issue where W2-C's would not display multiple local tax jurisdiction names as intended.

#### *In HRCenter*

- Added First Name/Last Name Validation for HRCenter:
	- $\circ$  Applicants can only enter the following characters within the "First Name" and "Last Name" fields:
		- ABCDEFGHIJKLMNOPQRSTUVWXYZ
		- 0123456789
		- . (Period)
		- $-$  (Hyphen)
		- ' (Apostrophe)
- Fixed an issue where TCC WOTC was producing errors
- Fixed an issue where workflows were not being set to rejected in Enterprise or Beyond when employees triggered a rejection via survey answers in HRCenter

#### *In WebCenter*

Fixed a display issue where an additional timecard would appear when viewing pay history.

#### *Tax Updates:*

 $\bullet$  Updated the New Mexico out of state business sales tax from 5.125% to 5%.

Completed updates to the Maine Quarterly Unemployment Electronic Reporting (Mag Media) based on specs provided by the state.

#### **Self-Hosted Notes:**

#### **Email Service Update**

Email server changes require a manual SQL migration script (20221021\_self-hosted\_sql\_migrations.ps1 from the [TempWorks](https://github.com/TempWorksSoftware/docker/blob/master/self-hosted/migrations/readme.md) GitHub repository ) to be applied using appropriate paths:

> powershell.exe -ExecutionPolicy Bypass -File .\20221021\_self-hosted\_sql\_migrations.ps1 C:\ProgramData\TempWorks\config\api-email-server

Email delivery will fail if this schema change is not applied.

#### **Release Version Tag**

As of the 9/9/2022 release, updates to Beyond and the API ("APIv3") are released under a version tag of "windows"(formerly "latest-1809"). It is required that self-hosted customers update the configuration of their environment to refer to this tag prior to 10/31/2022 in order to continue receiving updates for these products and services.

Docker environment configurations and/or update scripts will need to be updated to refer to this new version. Each environment is slightly different, so be sure to update the appropriate `.env`, `docker-compose.yml`, or environment parameters to ensure that the following image references are used (ex: rather than `tempworks/beyond:latest-1809`):

- tempworks/beyond:windows
- tempworks/api3-server:windows
- tempworks/api3-jobservice-server:windows
- tempworks/api3-email-server:windows

*Congratulations!* You've made it to the end of the release notes. Like what you read? Click the thumbs up below.

## **Related Articles**